# **BAB III**

# **METODE PENELITIAN**

#### **3.1 Subjek dan Objek Penelitian**

Penelitian ini masuk kedalam kategori penelitian kuantitatif dengan teknis analisis data menggunakan statistika. Subjek pada penelitian ini adalah mahasiswa ITTP yang menggunakan LMS dalam masa pembelajarannya. Objek dalam penelitian ini adalah *website* LMS ITTP*..*

# **3.2 Alat dan Bahan Penelitian**

Alat serta bahan yang dipakai untuk membantu proses penggarapan dalam penelitian ini

# **3.2.1 Alat Penelitian**

Alat penelitian adalah alat yang digunakan untuk mendukung menyusun dalam penelitian ini berlangsung yaitu:

## **1. Perangkat Keras**

- 1. Laptop RAM 4GB, Windows 10 home single language 64-bit(10.0, Build 19043) Intel(R) Celeron(R) N4000 CPU @ 1.10Ghz (2CPUs), ~1.1GHz
- 2. Smartphone RAM 3GB, Android 8.1.0, Prosesor 2,0 GHz Octa-core
- 3. Printer
- 4. Alat Tulis

## **2. Perangkat Lunak**

- 1. Microsoft Office 2019
- 2. Google Form
- 3. Software SPSS Versi 25
- 4. *Browser*

# **3.2.2 Bahan Penelitian**

Bahan yang digunakan dalam penelitian ini ada dua yaitu Data Kuesioner yang diperoleh dengan menggunakan kuesioner yang telah buat, disebar dan diisi oleh mahasiswa aktif ITTP sebagai pengguna *website* LMS ITTP.

# **3.3 Diagram Alir Penelitian**

Untuk menganalisa data suatu peneltian, digunakan alur analisis yang disusun dengan langkah langkah berbentuk diagram alir seperti Gambar 3.1 berikut:

**Tabel 3. 1 Diagram Alir Penelitian**

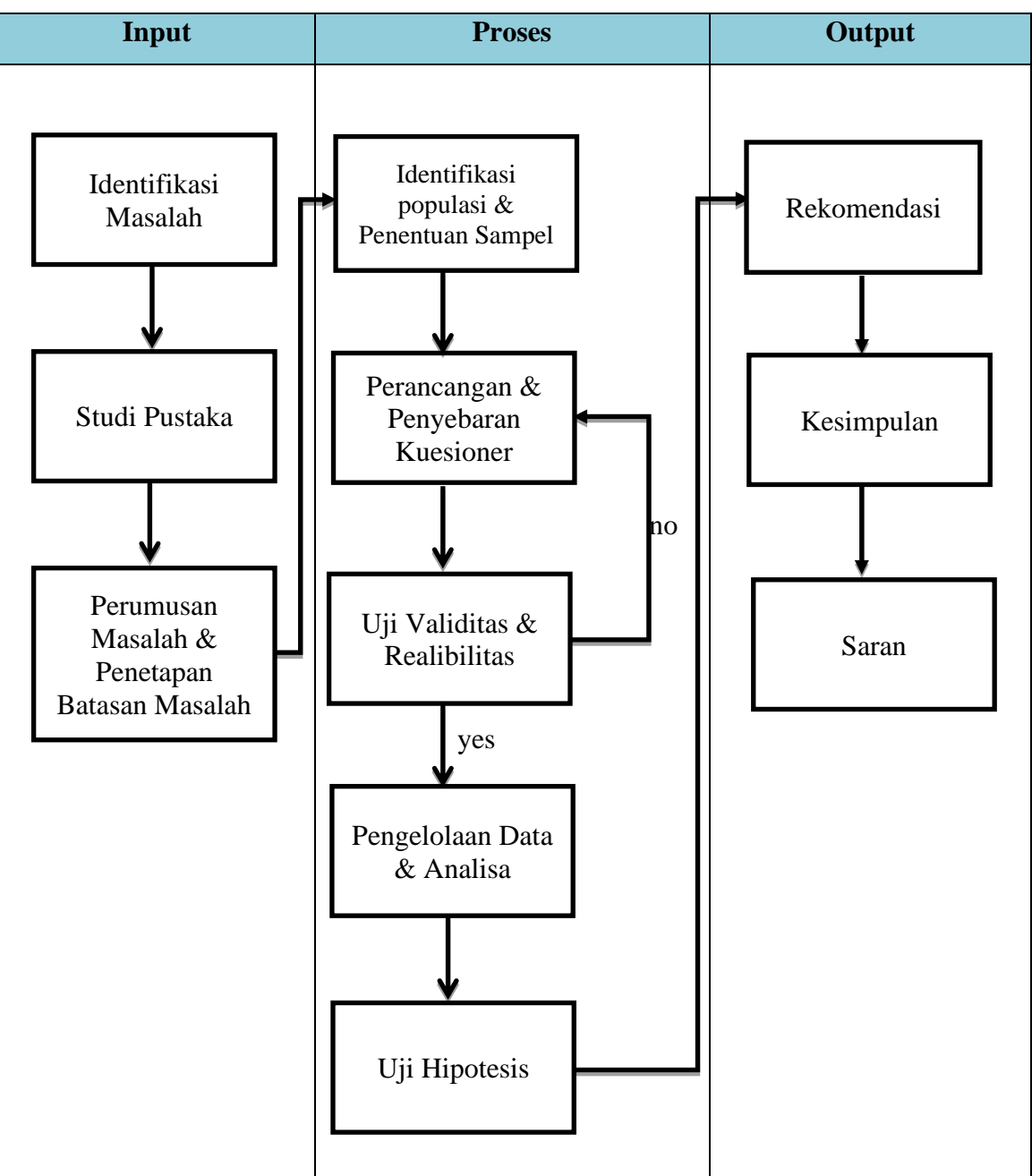

Tabel 3.1 Menunjukan 3 alur dari penelitian yang digunakan yaitu Input dengan tiga proses, proses dengan empat proses dan output dengan 2 proses berikut penjelasan dari masing masing proses:

## **3.3.1 Identifikasi Masalah**

Penelitian dimulai dengan identifikasi masalah yang akan diteliti, yaitu dengan membuat kuesioner yang dibagikan kepada mahasiswa ITTP mengenai permasalahan yang biasanya terjadi saat membula *website* LMS.

# **3.3.2 Studi Pustaka**

Studi pustaka bertautam dengan mencari, mengetahui serta memahami metode yang digunakan dalam penelitian yaitu Webqual. Studi pustaka dilakukan secara online dan offline, secara online dilakukan menggunakan bantuan google dengan mencari referensi-referensi jurnal, buku dan referensi lainnya mengenai metode Webqual seperti di google scholar, perpustakaan Indonesia RI, dll. Dan secara offline dilakukan menggunakan bantuan perpustakaan Institut Teknologi Telkom Purwokerto.

## **3.3.3 Perumusan Masalah Dan Penetapan Batasan Masalah**

Perumusan masalah dilakukan untuk menentukan masalah-masalah apa saja yang akan diselesaikan atau dijelaskan sehingga perumusan masalah memudahkan dalam memecahkan masalah penelitian. Dan batasan masalah dilakukan untuk menentukan batasan-batasan dalam penelitian agar dalam melakukan penelitian tidak terlalu jauh dalam dalam memecahkan masalah.

#### **3.3.4 Identifikasi Populasi Dan Penentuan Sampel**

Menentukan jumlah populasi penelitian yang selanjutnya akan dihitung untuk menentukan sampel yang sesuai dalam penelitian. Menurut Bapak Dr. Ahmad Nizar Rangkuti, S.Si., M. Pd apabila jumlah populasinya diatas 1000, maka sampel yang diambil sekitar 10%, Tetapi apabila ukuran populasinya sekitar 100, sampel paling sedikit 30% dan apabila ukuran popuasinya 30 maka sampel harus 100%.

Dalam penelitian ini dalam menentukan suatu sampel digunakan menggunakan bantuan rumus *slovin* dengan batas kesalahan 10%. ini dilakukan karena jumlah populasi dalam penelitian ini lebih dari 1000 serta karena beberapa faktor lain seperti keterbatasan waktu dan tenaga dalam kegiatan penelitian sehingga dengan batas kesalahan 10% dianggap cukup untuk mewakili data penelitian dan dapat digunakan sebagai sampel yang valid.

$$
Running \; slovin: \quad n = \frac{N}{1 + Ne^2}
$$

Keterangan:

 $n =$  Jumlah sampel

*N =* Jumlah populasi

*e =* Tingkat kesalahan

Sehingga didapatkan jumlah sampel sebagai berikut:

Dimana:

 $n =$  Jumlah sampel?

 $N = 4.465$  (seluruh mahasiswa ITTP)

 $4465$ 

$$
e = 10\%
$$

$$
n = \frac{4465}{1 + 4465(0,1)^2} = \frac{4465}{45,65}
$$

 $n = 97.809$ 

Maka didapatkan minimum responden sebanyak 100 orang.

## **3.3.5 Perancangan Dan Penyebaran Kuesioner**

Pada tahapan ini dilakukan perancangan berdasarkan metode WebQual 4.0 yang digunakan sebagai alat uji. Pembuatan kuesioner dilakukan menggunakan bantuan Google Formulir yang sudah disediakan oleh google. Kuesioner dibagi menjadi dua elemen, bagian pertama merupakan pertanyaan mengenai identitas responden, dan bagian kedua merupakan pertanyaan inti mengenai persepsi responden terhadap kualitas website yang dirasakan bersesuaian dengan tiga dimensi WebQual yaitu *Usability Quality, Information Quality,* dan *Service Interaction Quality.*

**Tabel 3. 2 Pernyataan Kuesioner Penelitian**

| <b>Kriteria/Dimensi</b> | <b>Pertanyaan Kuesioner</b>                          |
|-------------------------|------------------------------------------------------|
| Kualitas                |                                                      |
| Kualitas Kegunaan       | 1. Situs ini mudah dipelajari dan dioperasikan       |
| (USABILITY QUALITY      | 2. Interaksi dengan situs jelas dan mudah dimengerti |

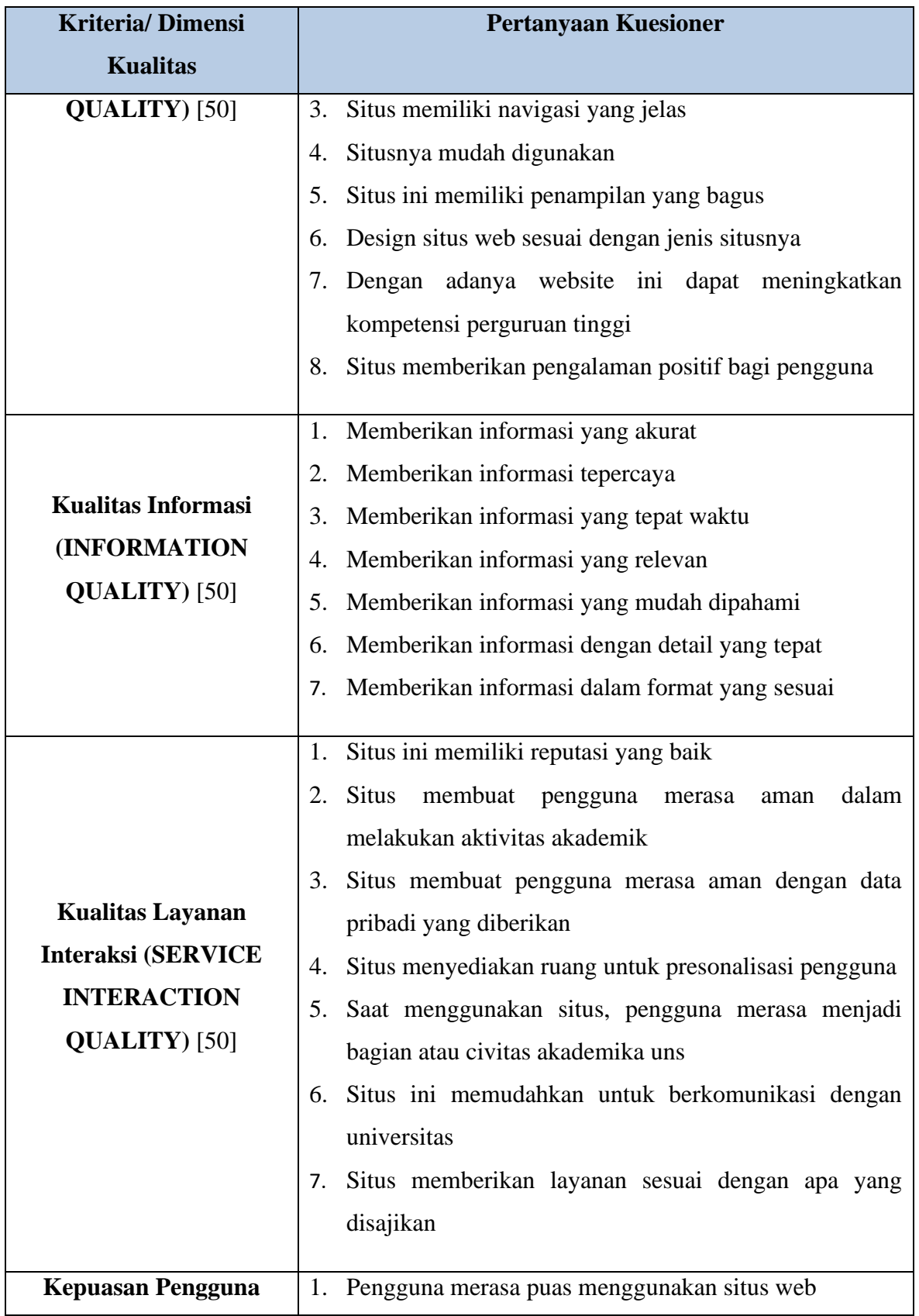

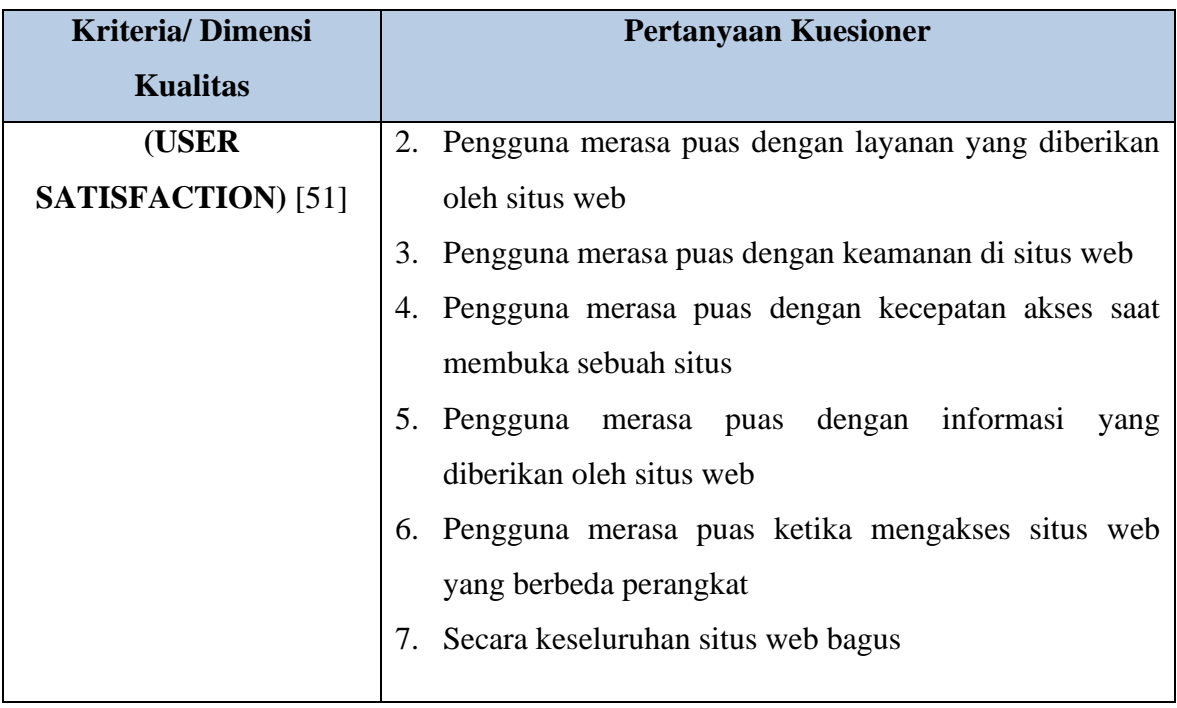

Teknik pengumpulan data yang digunakan dalam menjaring jawaban responden menggunakan teknik pengukuran skala yaitu Skala Likert, ini digunakan untuk mengukur tingkat kepuasan responden terhadap beberapa pertanyaan. Rancangan skala likert yang digunakan adalah skala 1 sampai 5, keterangan sebagai berikut

- Sangat Tidak Setuju  $(STS) = 1$
- Tidak Setuju  $(ST) = 2$
- Ragu-ragu  $(RG) = 3$
- Setuju  $(S) = 4$
- Sangat Setuju  $(SS) = 5$

# **3.3.6 Uji Validitas Dan Uji Relibilitas**

Data yang telah dikumpulkan selanjutnya dilakukan uji validitas dan uji reliabilitas. Apabila data kuesioner sudah valid dan reliabel maka dapat dilanjutkan ke tahap berikutnya.

# **3.3.7 Pengolahan Data Dan Analisa**

Pengolahan data dilakukan dengan metode perhitungan skala likert. Skala likert yang digunakan pada kuesioner menggunakan lima pilihan yaitu STS

(Sangat Tidak Setuju), TS (Tidak Setuju), N (Ragu-ragu), S (Setuju), dan SS (Sangat Setuju). Penyelesaian akhirnya data yang telah dihitung menggunakan perhitungan skala likert selanjutnya dihitung intervalnya untuk mengetahui tingkat kepuasan pengguna website LMS ITTP menurut Tabel 2.2

# **3.3.8 Uji Hipotesis**

Uji Hipotesis dilakukan setelah perhitungan data, uji yang dilakukan pada tahapan ini dilakukan menggunakan uji T. Uji T digunakan untuk menguji tingkat signifikan dari pengaruh suatu variable independent secara parsial terhadap variable dependen. Variabel dependen disini ada tiga yaitu *Usability Quality (X1), Information Quality (X2),* dan *Service Interaction Quality (X3)* sehingga variable independent yang akan di uji yaitu *User Satisfaction (Y).* Untuk mengetahui variabel signifikasn ada 2 cara yaitu dengan melihat nilai Sig. apabila nilai sig. kurang dari 0.1 (nilai signifikan 10%) maka variabel dikatakan signifikan dan cara yang kedua dengan membandingkan nilai t hitung dengan nilai t tabel dengan nilai t tabel sebesar 1.660.

## **3.3.9 Kesimpulan**

Kesimpulan diambil dari hasil keseluruhan penelitian yang dilakukan berdasarkan data yang telah dikumpulkan dan dianalisis menggunakan metode *webqual 4.0* berupa rekomendasi-rekomendasi untuk memberikan masukan dan saran kepada staff LMS ITTP untuk menjadikan *website* lebih baik dan sesuai dengan harapan pengguna.

#### **3.3.10 Saran**

Saran didasarkan dari hasil penelitian yang telah dilakukan dengan memberikan solusi yang ditujukan agar dapat menyelesaikan permasalahan dalam penelitian.

## **3.4 Hipotesis Penelitian**

Hipotesis yang akan diusulkan dalam penelitian ini adalah sebagai berikut.

H1 : Kualitas Kegunaan *(Usability Quality)* berpengaruh signifikan terhadap kepuasan pengguna *website* LMS

H2 : Kualitas Informasi *(Information Quality)* berpengaruh signifikan terhadap kepuasan pengguna *website* LMS

H3 : Interaksi Layanan *(Service Interaction Quality)* berpengaruh signifikan terhadap kepuasan pengguna *website* LMS.